雷気通信大学 金 山 裕 • 飯 鳥 紬 -法政大学 犬飼和元<sup>米</sup>

 $45.$ 

 $145$ 

**O. はじめに** 

通常のOSの下でFORTRAN プログラムを実行するためには、コンパイラとリンケージ·エディタとローダを働 かせなければならない。この型のコンパイラを「汎用」と呼ぶことにする。汎用コンパイラは(a)プログラム単位を個 別に翻訳できること, (b)プログラム単位毎の目的プログラムをファイルできること, (c)比較的大きなプログラムを処 理できること, d)他の言語で書かれたプログラムと結合できること, などの利点がある。

ところが、これを教育用に使ってみると上のような特徴は格別生きてこないばかりでなく、多くの不具合が目立っ てくる。たとえば(a)短いプログラムについても結果が得られるまでに10 秒~1分の時間がかかること<sup>1)</sup>, (b)多数 のコントロール·カードを必要とすること,(c)不必要に多くのLP用紙を費やすこと,(d)エラーチェックが不十分で あること,(e)エラーメッセージがわかりにくいこと、などが欠点として挙げられる。そのために、初心者を教育する 目的に合致したコンパイラが考えられるようになってきた。上記のような欠点が改善されたこの種のコンパイラのこ とを「教育用」と呼ぶことにする。初期のものとしては PIIFFT とWATFORが挙げられる。<sup>2)3)</sup>我国でもミニコン のためのもの<sup>4)5)</sup>,あるいはFACOM230/45S,55のためのFAST<sup>6)</sup>が報告されている。

ここで、有名なWATFORについて簡単に紹介しよう。これは32K語のIBM7040のために1965年にWaterloo 大学において組み込まれた。言語レベルはFOTRAN IV である。翻訳速度を上げるために,IOCS,翻訳時 プログラム、実行時プログラムを主記憶に常駐させ、翻訳が終了した時点で目的プログラムの絶対番地が割当て済み であり、ただちに実行に移される。リンケージ・エディタの機能は翻訳プログラムの中に含まれている。システムへ の入力は磁気テープを通して与えられる。典型的な学生ジョブに要するCPU時間は2,3秒であるという。

本稿で報告するシステムはHITACー8150のために日立製作所と筆者らが共同で開発した教育用FORTRAN HITFOR(HITACHI TEACHING FORTRAN である。24KBをもっ8150にJIS3000<sup>7)</sup>レベル以上 のFORTRAN を組み込むことが目標とされたが、すべてのシステムを常駐とするWATFORの方式でこれを実現さ せることは不可能であった。この点を解決するためにとられた技術はおそらく従来の教育用コンパイラにみられなか ったものであろう。8)9)

1.システム設計の境界条件

目標とした文法仕様はつぎの通りである。

- (1) FORTRAN JIS 3000 を完全に含み,さらにつぎの機能を附加する。
- (2) A 変換
- (3) 3次元配列
- (4) 5桁の文番号, 6文字の英字名

\* 現在はビジネスコンサルタント

以上の機能を組み込むべきHITAC-8150システムの標準機器構成はつぎの通りである。

- (1) H-8150 処理装置, 24KB (40kB 4)
- (2) ディスク 4.9MB
- (3) コンリールディスプレイ
- (4) カードリーダ, 310枚/分
- (5) 紙テープリーダ,500字/秒
- (6) ラインプリンタ, 430行/分

8150の命令実行時間は数十ル秒程度である。

ベースレジスタによるアドレス修飾は行われたい(このために翻訳の際の番地処理は楽になっている)。頻繁に用 いる命会は4Bまたは6B、また数値語は6Bを占めるから、24KBの主記憶に約5Kステップのプログラムを収 容することができる。

設計開始時点において、つぎの目標をシステムが満たすことをねらった。

- (1) カードリーダがソースカードを読む時間内に翻訳を完了すること。
- (2) 100 ステップの長さと500個の要素をもつ配列を扱うプログラムを処理できること。
- (3) エラーチエックを (特に実行時のものを)厳しく行うこと。
- (4) 簡単な演習問題が数十秒で実行できること。この目標はあいまいであるが、要するに、実行速度が過度に遅 くならないこと。
- (5) 発生したエラーの種類,ユーザ名,日時などを含むエラーファイルをもち,エラーの統計情報をユーザに提 供できること。

以後の各節において,HI TFOR の操作, 構造あるいは性能について述べるが,特に汎用のもとの相異点に焦点を 合せてみたい。教育用と汎用のコンパイラには共通の機能をもつ部分が多く、それらについて述べた成書は多いから である。

#### 2.設計方針

これらの設計目標を実現するために、次の様な方針を採った。  $\sim$  8  $\times$  B

- (1) 8150の汎用オペレーティング・システム(8150 Programming Sistem,8150PS と呼ばれる)と 独立な HITFOR 専用のOSを作成する。これによって,他のシステムとの互換性は制限されるが,処理時間の短 縮と、主記憶のスペースの節約を図ることができ、さらに、OSとの種々のメッセージのやりとりとコントロール
	- •カードを簡潔なものにできる (表1参照)。
- (2) システムは次の部分から構成されると考えられる。
	- (a) 翻訳時プログラム。構文解析や目的コードの生成など,プログラムの翻訳だけに必要な部分。
	- (b) 実行時プログラム。基本外部関数,実行時入出力の処理などの目的プログラムの実行にのみ必要な部分。
	- (c) 管理プログラム。入出力装置の制御等,両者に共通な部分

これらをすべて主記憶上に配置することが望ましいが、これらの大きさの和は24KBを超える。そこで、これ らを分割してディスク上に配置し,(c)は常に主記憶上におくが,(a),(b)は必要な時点で主記憶に呼び込む(オーバ ーレイする)ことにした。即ち,1つのユーザーのプログラムを翻訳·実行する間にディスクから主記憶へ(a), (b) の順に2回ブログラムをロードする。この方式は,完全な常駐型ではないが、翻訳時プログラムと実行時プログラ

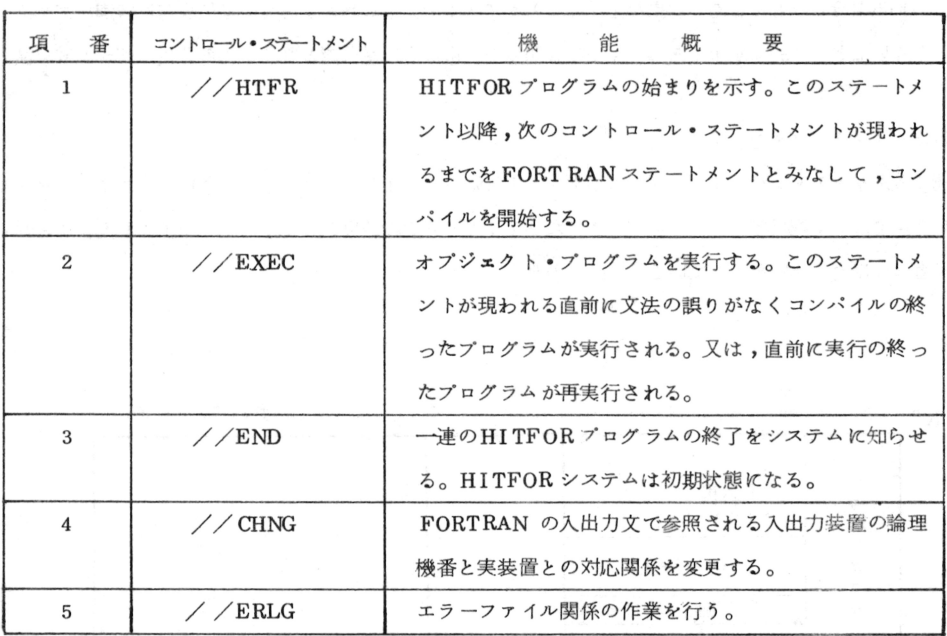

## 表 1 HITFORコントロール・ステートメントとその機能一覧

表2 システムデイスクの構成の1例

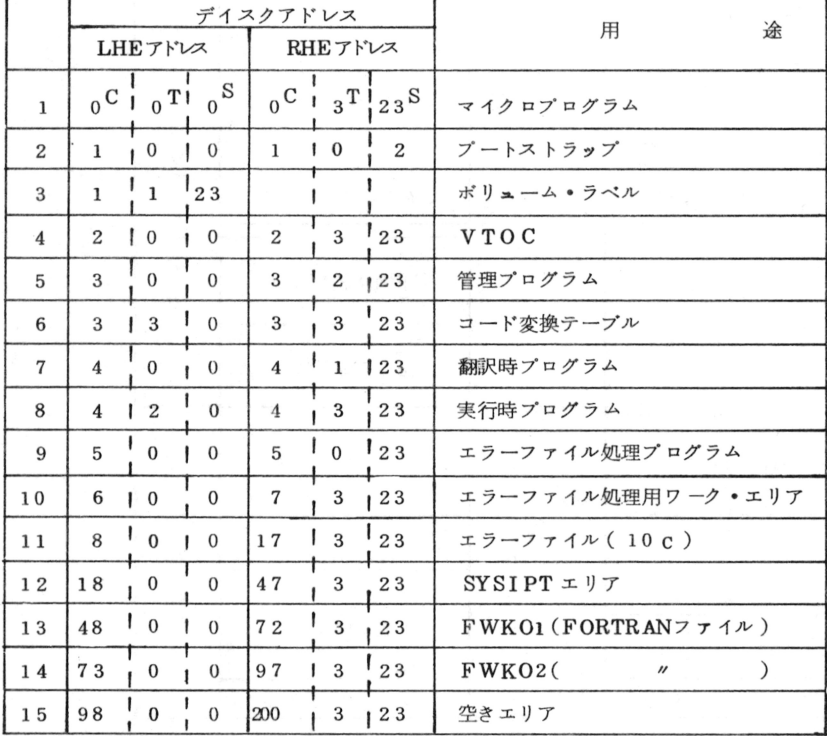

注) LHEはディスクの若い方のアドレス,RHEは老いた方のアドレスをさす。

ムをデイスク上の同一シリンダに配置して(表2参照),読取りヘッドの動きを押えれば、すべてのプログラムが 常駐している場合とほとんど同じ効果を上げることができる。又、これによって初期値設定に特別なプログラムを 必要としないなど二次的な効果もあって、主記憶領域の大巾な節約が可能となり、その分ユーザー領域を拡大でき る。

(3) 実行時にインタプリタを多用する。

通常の方式をとると、翻訳時プログラムの方が,実行時のものよりも大きくなりやすい。そこでインタブリタを 幾分か多用すれば,翻訳時プログラムが小さくなって,(2)の分割の結果として、ユーザー領域を大きくとれる。実 際,両者はほぼ同じ体積をもっている。(図1参照)

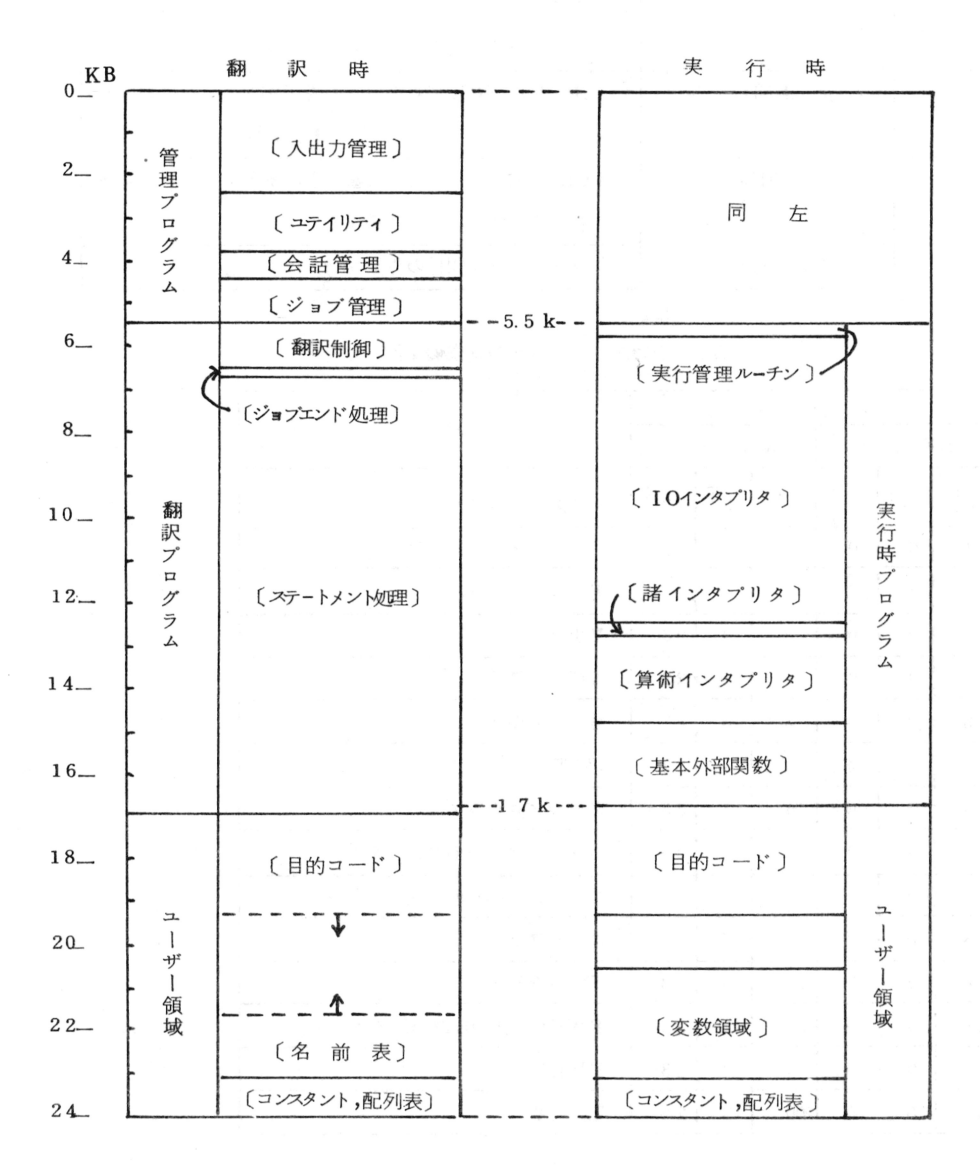

メモリ・マップ  $\mathbb{X}$  1

 $-158-$ 

また翻訳速度は一般に速くなり、教育用コンパイラの目的にもよく合致する。

3. ユーザー領域の番地割り当て

24KBのシステムにおいてはユーザー領域は全体で7272Bあり,それが図2にみるとおりに,6760BのA領 域と512BのB領域に分割されている。翻訳時にはA領域に絶対番地がほぼ割り付けられた目的ブログラムと,名 前表がそれぞれ上,下端からとられる。名前表には変数名,配列名などだけでなく,文番号なども登録されている。

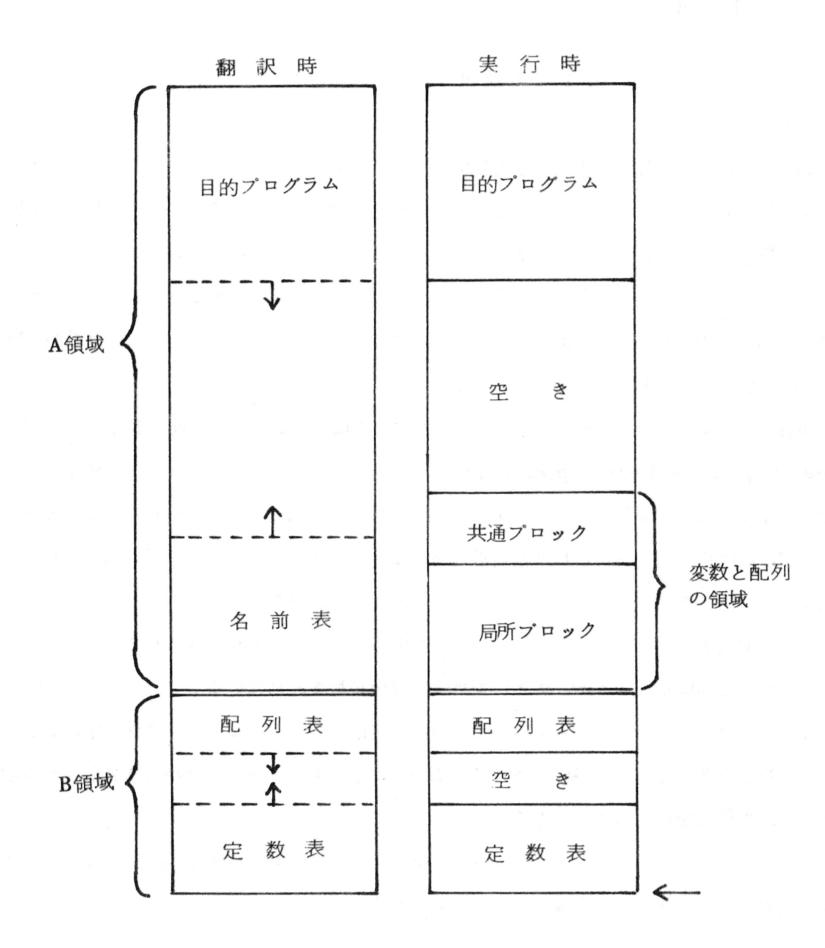

図2 ユーザー領域の番地割り当て

一方,実行時にはA領域の下方から変数(配列を含む)のための領域がとられる。その中でも,一般の局所的な変数 が老いた番地にコモンの変数がそれと隣合った若い番地にとられる。この割り当てアルゴリズムを採用しているため に、コモンの変数などの番地は実行可能プログラム全体が読み込まれてはじめて決定される。B領域には配列表と定 数表が上下端からそれぞれ割り付けられる。翻訳が終了した時点の表の内容が、そのまま、実行時に持ち越される。

### 4.名前表の構成

名前表のエントリは12Bから成り,図3に示すように5つの部分に分割されている。各部の意味はつぎの通りで ある。

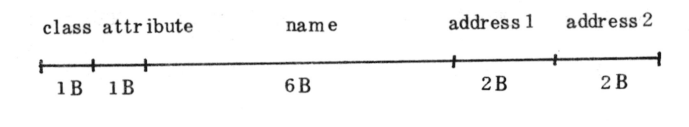

名前表エントリの各部 図 3

(1) class part は次の英字名,又は文番号名の類を区別する,

変数名,配列名,サブルーチン名,外部関数名,基本外部関数名,文関数名,組込み関数名,実行文番号, FORM AT文番号,未定義仮引数(これは翻訳過程において一時的に現われるものである)。

class part 以外の各部のもつ意味は,厳密には, class part が何であるかに依存してきまる。

- (2) attribute part の 8ビットはそれ ぞ れ がほぼ独立の意味をもつ。例えば,実数型か否か, 値が定義され たか否か。仮引数であるか否か、等である。
- (3) name part には英字名 (最長 6 B), または文番号名 (最長 5 B)がセットされる。
- (4) address 1 part, address 2 part には何らかの番地がセットされる。8150には最大40KBが実 装可能であり,40K<64K=2<sup>16</sup>であるから絶対番地がつねに2Bで表わせる。この部分にセットされ る番地としては教値語に割り当てられた絶対番地または相対番地,目的プログラムの場所,鎖が作られている ときの根元、サブルーチンの入口、配列表のエントリの番地などがある。

名前表の中の配列名エントリには、ベースアドレスや各寸法などの情報は含まれていない。これらは別に配 列表の中に書かれ, address 1 part にその配列表の番地がしまわれている。

変数名,文番号などの,プログラム単位内で局所的な名前のエントリは原プログラム中にEND行が現われ てプログラム単位が閉じると(値が定義されているか否かなどをチエックしながら)名前表から取り除かれる。 これは記憶場所の節約をはかるためである。

配列表の各エントリは配列の(a)ベースアドレス, (b)第1寸法, (e)第2寸法, (d)第3寸法, (e)全体の占めるバ イト数, をそれぞれ表わす部分から成り, 13Bを占める。

#### 5. 定 数 表

実数型と整数型の定数は一般の数値語と等しく6Bを占める。実行可能プログラム中のすべての定数は(DOのパ ラメータも含めて),一様に定数表に収められる。2個以上のブログラム単位で等しい定数Cを用いると,Cは表の 中の1個にしかセットされず、いずれのプログラム単位からも同一番地が参照される。

#### 6. 翻訳時プログラムの処理

ステートメントを分類するルーチンは(a)文字欄記述子の中を除いて空白はどこにあってもよい。(b)英字名FOR-MAT を配列名または文関数名として使ってはならない点を除いては予約語を設けていない。という条件を満たすよ

 $-160-$ 

うに作られている。

つぎにDOループの処理について簡単に述べる。

DO文を処理するためには翻訳時に適当な深さのスタックをもつ方式が一般的である。しかし,HITFOR におい ては島内氏によるつぎの方式を採用した。<sup>5)</sup> それはDOループの翻訳に必要な領域を目的プログラムの中にとる, というものである。

HITFOR のDOループの目的プログラムは,最終的には,図4のようになる。DAと名付けた部分は制御変数へ

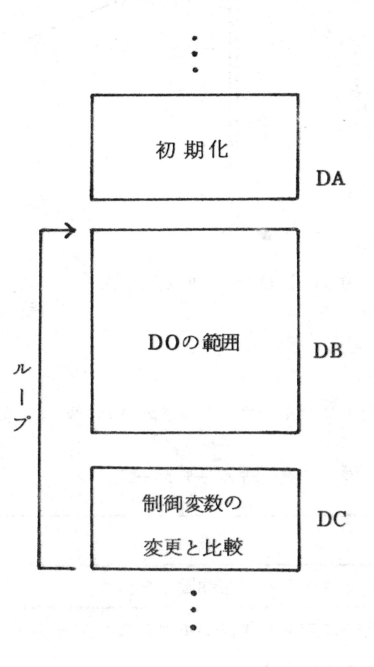

図4 DOループの目的コード

の初期値設定,3つのパラメータの値のチエックを行うものである。DBはDOの範囲を翻訳した部分である。DC は制御変数に増分を加え、終値と比較する部分である。DBの翻訳をしている段階では(a)端末文番号。(b)制御変数, (c)増分, (d)終値, (e)DBの開始番地, に関する情報が必要である。このうちの(a)~(d)の情報(実はそれらの名前表中 の番地)をDA内の特定の場所にセットしておくことがこの方式の骨子である。その特定場所を知っていさえすれば、 DOがいつ閉じるかを判定すること、およびDC部を生成することが可能となる。

例えば,DOの入れ子が二重になっていて,内側のDOの範囲の翻訳をしている最中の目的ブログラムの様子は図 5のようになる。DA1,DA2,はそれぞれ外側と内側のDOの初期化を行う部分である。その中に,上記の情報 をセットしておく他に,2Bのリンクを更に置いて,全体を鎖にしておく。その根元は特定番地(DPNTR,do

pointer)にセットする。内側のDOの範囲が閉じるか否かはDPNTRを手掛りとしてDA2中の特定の場所を調べ るとわかり,閉じたならば、すべての必要な情報はやはりDPNTRだけからひくことができる。その後にDPNTRが DA」を指すように変更すること,及びDA2の部分を完成させることも容易である。

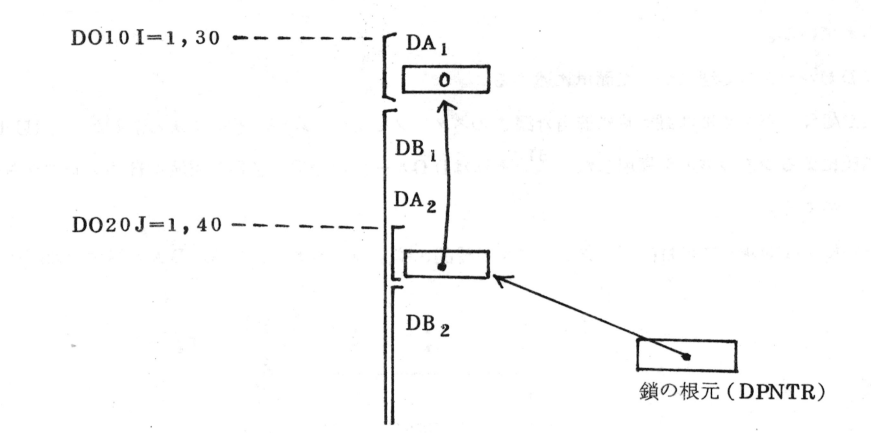

図5 DOループの処理方法

# 7. 実行時プログラム

実行時プログラムは,機能別にみて,12のルーチンから構成されている。その機能の概略を表3に示す。

| 名<br>称          | 機<br>能                                                      |
|-----------------|-------------------------------------------------------------|
| 実行制御 ルーチン       | 目的プログラムの初期設定を行う。                                            |
| 実行時エラー処理ルーチン    | 実行時に起きたエラーに対してエラーメッセージを出力し、制御を管理プ                           |
|                 | ログラムに戻す。                                                    |
| STOP処理ルーチン      | STOP文の目的コードにより制御を移され、目的プログラムの実行を終                           |
|                 | る。                                                          |
| PAUSEインタプリタ     | PAUSE文の実行されたことをオペレータに知らせ、目的プログラムの                           |
|                 | 実行を中断する。オペレータの指示によって、再開、打ち切りができる。                           |
| DOインタプリタ        | DOループの初期値設定を行う。                                             |
| I F インタプリタ      | 算術式の計算結果を判定し,正,負,ゼロに対応する飛び先に制御を移す。                          |
| 計算型 goto インタプリタ | 整変数の値に対応する飛び先に制御を移す。                                        |
| 配列入出力インタプリタ     | 入出力並びの中の配列に対する入出力処理を行う。                                     |
| 配列引数 インタプリタ     | 引数として用いられた配列の引き渡しを行う。                                       |
| IOインタプリタ        | 그 가 있으니? 왜 잘 봤는 것 같아.<br>データの入出力を行う。                        |
| 算術インタプリタ        | "#20g 전화 # 0 1000 M, Louis 4rd 100m B (Hasan<br>算術代入文の処理を行う |
| 基本外部関数          | EXP, SQRTなどの基本外部関数群                                         |

表 3 実行時ルーチン一覧

- 実行時プログラムが主記憶にロードされると ,最 初に制御を渡されるのが実行制御ルーチンである。このルーチ ンによって、初期値の設定を行つたのち目的プログラムが呼び出され、実行される。目的プログラムは必要に応じて 各種インタプリタを呼び出し処理を行う。目的プログラムが終了するのは次の場合である。

(1) STOP 文の目的コードを実行した。これによりSTOP 処理ルーチンが働き,制御は管理プログラムに戻る。

(2) PANSE文の目的コードを実行し、かつオペレータが続行しない指示をした場合。この場合は、PAUSEインタ プリタが働き、これを経由して制御は管理プログラムに戻る。

(3) 実行時エラーの発生。あふれ,未定義変数を値で読み出すなどの誤りを生じた場合にはエラー処理ルーチンでエ ラーメッセージが出力される、制御は管理プログラムに戻る。

ここで図6に示されるFORTRANプログラムを例として,目的コード,各インタプリタの働きを述べる。ここでは 次のインタプリタが用いられる。

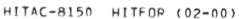

SUURCE PROGRAM LISTING

PROG. ID 741-111

DATE 10/29/73

PAGE 001

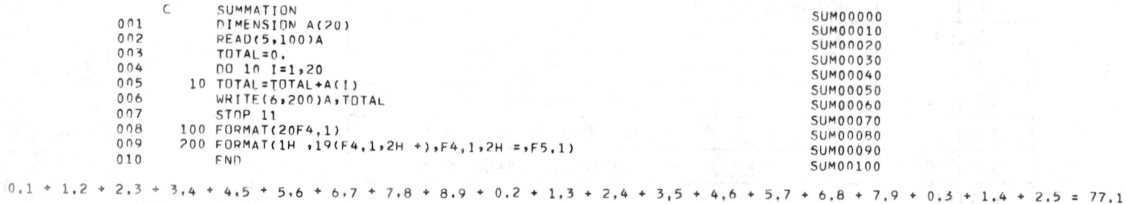

**### HITFOR STOP 11 ###** 

#### 図6 プログラム例

(1) IO  $\{\frac{1}{2}, \frac{1}{2}, \frac{1}{2}\}$  (IOPPEN, IOGET, IOCLSE)

(2) 配列入出力インタプリタ (ARYI)

- (3) DO インタプリタ (DOI)
- (4) 算術インタプリタ (FAI)

これらのインタプリタは次のような機能を持っている。

(1) IO  $\left(\frac{1}{2}\right)$   $\left(\frac{1}{2}\right)$ 

IO インタブリタは,入出力関係の処理を行うもので,3つのサプルーチンから構成されている。1つはIOOP-EN で, FORTRANの1つの入出力文に対して1回呼ばれ,その入出力文の種類(READ, WRITE, REWI-

ND, BACKSPACE, ENDFILE),入出力装置の論理機番の格納されている語の番地,FORMAT 文の格納 されている領域の先頭番地の3つの情報を目的プログラムから引き渡しを受ける。第2は,IOGET で,FORM-AT の走査,データの外部表現と内部表現の間の変換,実際の入出力動作を行う。 1回呼ばれるごとに1語の処 理を行う。第3はIOCLSEでFORMATの走査の後始末,最後のレコードの処理等を行う。

(2) 配列入出力 インタプリタ

入出力並びの中に配列がある場合;配列表を引き,ベースアドレスと大きさを求めて,IOGETを必要な回数だ け繰返して呼び全要素の入出力を行う。

(3) DO インタプリタ

DO ループの入口で,初期値,終値,増分をそれぞれ制御変数,目的コードに埋め込まれた2つのバッファにセ ットし、それらが負でないことをテストする。DO のループの部分は、これらの値を用いて直接機械語の命令で構 成されている。

(4) 算術インタプリタ

主に算術代入文の計算と代入の処理を行う。翻訳時プログラムは、算術式を逆ボーランド記法により表現された 擬似命令の列に変換し目的コードとする。実行時にこのインタプリタが呼ばれると, 擬似命令を解読して, 1つの スタックの上で種々の演算を行う。このインタプリタの擬似命令とその機能を表4に示す。

| 命<br>令 | 要<br>概<br>機<br>能                  |
|--------|-----------------------------------|
| EXIT   | 算術インタプリタを出る。                      |
| LDT    | 整数型データをスタックにのせる。                  |
| LDR    | 実数型データをスタックにのせる。                  |
| LDIA   | 整数配列要素データをスタックにのせる。               |
| LDRA   | 実数配列要素データをスタックにのせる。               |
| STI    | スタックトのデータを整数型で変数に代入               |
| STR    | スタック上のデータを実数型で変数に代入               |
| STIA   | スタックトのデータを整数型で配列要素に代入             |
| STIR   | スタック上のデータを実数型で配列要素に代入             |
| ADDI   | 整数加算                              |
| SUBI   | 减算<br>$\prime\prime$              |
| MLTI   | 乗算<br>$\boldsymbol{\prime\prime}$ |
| DIVI   | 除算<br>$\boldsymbol{n}$            |
| ADDR   | 実数加算                              |
| SUBR   | <b>" 减算</b>                       |
| MLTR   | <b>" 乗算</b>                       |
| DIVR   | 7.3<br>除算<br>$^{\prime\prime}$    |
| A B S  | 組込関数 A B S , I A B S              |
| INVT   | 符号かえ                              |
| SIGN   | 組込関数 S I G N , I S I G N          |
| IFIX   | $^{\prime\prime}$ IFIX            |
| FLOAT  | FLOAT<br>$\prime\prime$<br>33년    |
| PII    | ( 整数 ) ** ( 整数)                   |
| PRI    | (実数) ** (整数)                      |
| PRR    | (実数) ** (実数)                      |
| NOOP   | 何もしない                             |

表 4 算術インタプリタ擬似命令一覧

 $-164-$ 

図6のプログラムに対する目的プログラムを図7に示す。この目的プログラムの実行は,実行制御ルーチンが,3 行目の,READ 文に対応する目的コードに制御を移すことから始まる。

原プログラム

目的プログラム

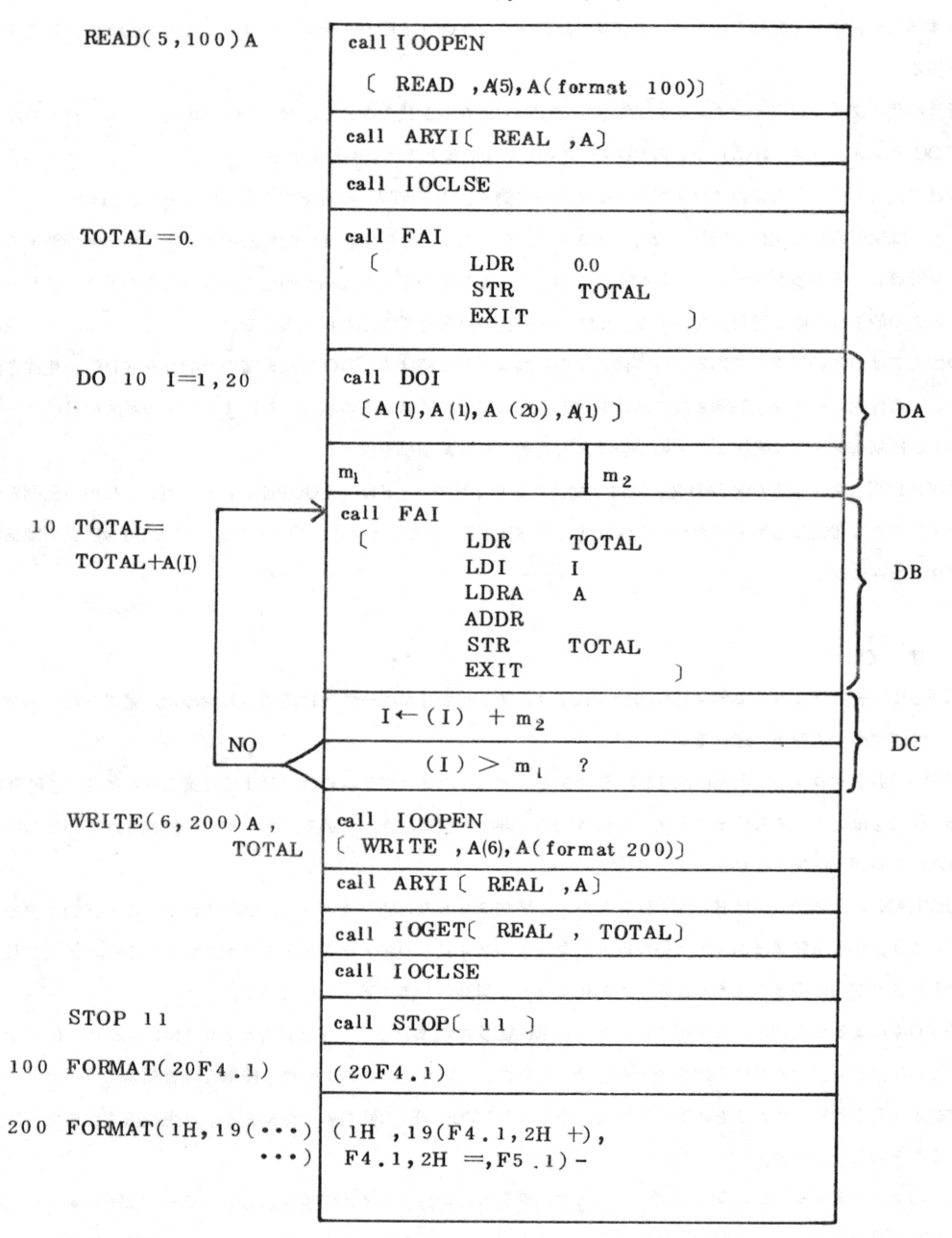

READ文の目的コードはまずIOGETルーチンを呼び,IOインタブリタに,(1)READ文,(2)論理機番の格納され ている語の番地(この場合,整定数5),(3)文番号100をもつ,FORMAT 文の格納されている領域の先頭番地 を引き渡す。次に配列入出力インタブリタ(ARYI)を呼ぶ。このインタブリタは、配列表からAのベースアドレス と大きさを求め,配列要素の数だけIOGETルーチンを呼ぶ。IOGETルーチンは,文番号100をもつFORMAT 文の走査とカードの読み込みを行って、カード上のデータを次々と(ただし、1回の呼びで1要素)代入する。配列 要素をすべてつくすと,配列入出力インタプリタは終了し,IOCLSE ルーチンが呼ばれ,このREAD文に対応する 処理が終る。

4行目の代入文は,算術インタブリタが働き,TOTALに0.0が代入される。次にDO 文に対応するコードDA に よってDO インタプリタが呼ばれ、このDOループの初期値設定とテストが行われる。

6行目の代入文に対して算術インタブリタは次の様に働く。(1)TOTALの値をスタックにのせる421の値をスタック にのせる。(3)擬似命令LDRA が実行され, スタックにのった添字 I の値とAの配列表のエントリから配列要素のア ドレスを計算し、その値をスタックにのせる。このとき、Iの値が正でSizelを超えていないことがテストされる。 (4)スタックの最上部と第2番目を加算する。(5)スタック上の結果をTOTALに代入する。

この代入文はDOの端末文であるから,代入文の目的コードに続けて,DOの端末文の目的コードDCが生成され ている。この目的コードは,制御変数に増分を加え,その結果が終値以下の場合,対応するDOの範囲の目的コード DB の先頭に制御を戻し,終値より大の場合は次の目的コードに制御を移す。

次のWRITE 文は,前のREAD文と双対な関係にあり,目的コードは,IOOPEN,Aの出力のための配列入出 力インタブリタ,TOTAL出力のためのIOGET,IOCLSE の順にインタブリタを呼ぶ。次のSTOP 文で制御は 管理プログラムに戻る。

#### $8.7:77$

HITFORの設計は1972年7月に開始され,1973年4月にユーザーに使用され始めた。完成したシステム の特長と性能について簡単に述べる。

STOP - END ジョブの実行時間は 1.97 秒である。また,原プログラムのカード 1枚を読み込むに要する時間は 0.185 秒で,ほとんどあらゆる場合に、この時間内で翻訳処理がなされている。カードが先読みされているので、 翻訳のための時間的損失はない。

FORTRAN の1ステップはHITFOR において,平均30Bの目的プログラムに翻訳される(この評価はやや大 きめである )。いまB領域はあふれていないとしたとき ,24KBのシステムに入る最大プログラムのステップ数と 配列の大きさの関係は図8のようになる。これによると、初期の目標は満足されている。

HITFOR による出力例を図9に示す。002のREAD文で読まれるカードには左から0123456789△が 書かれている。プログラム単位の境目で行をあけることはしていない。このように, 簡単な演習問題の ースリスト と出力結果をL P用紙1枚にまとめることができるのがHI TOFOR の特長の一つである。学生を教育するために禿 山を作ることのないように。

翻訳時のエラーメッセージは図10に示すように,発見された行の直後に印刷される。エラーは3桁のエラー名称 と,ある場合には英字名などの附随情報が印刷される。<sup>9)</sup> シンタクスエラーが発見される迄の時間が短い点につい いては,汎用コンパイラとは比較にならない。エラーファイルを開いておくと,翻訳時,実行時を問わず,発生し たすべてのエラーがディスクに記録され、必要に応じて図11のような統計データを出力することができる。この資 料は実習担当教員にとって参考になるであろう。

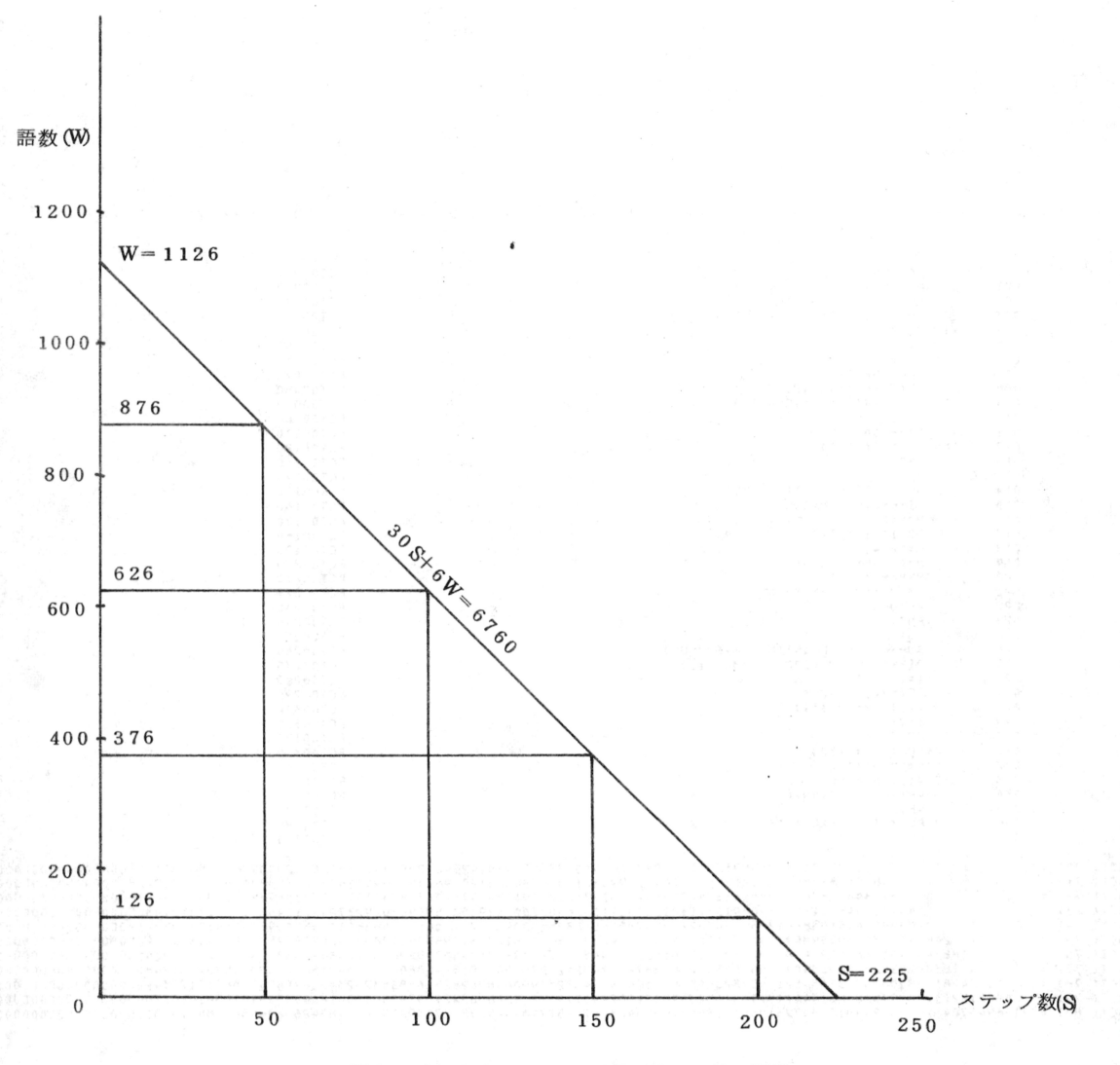

図8 プログラムのステップ数と使用語数の関係

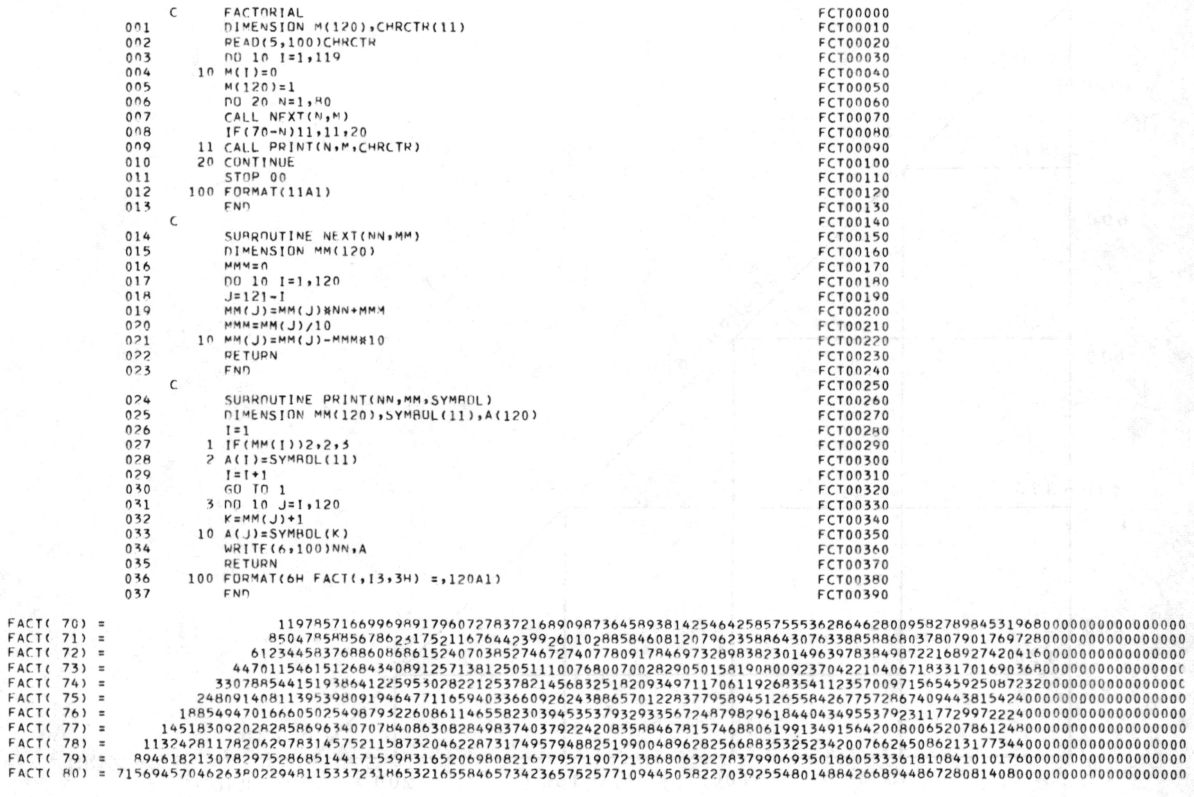

PROG. ID 741-110

DATE 10/29/73

PAGE 001

SUURCE PROGRAM LISTING

**### HITFOR STOP 00 ###** 

HITAC-8150 HITFOR (02-00)

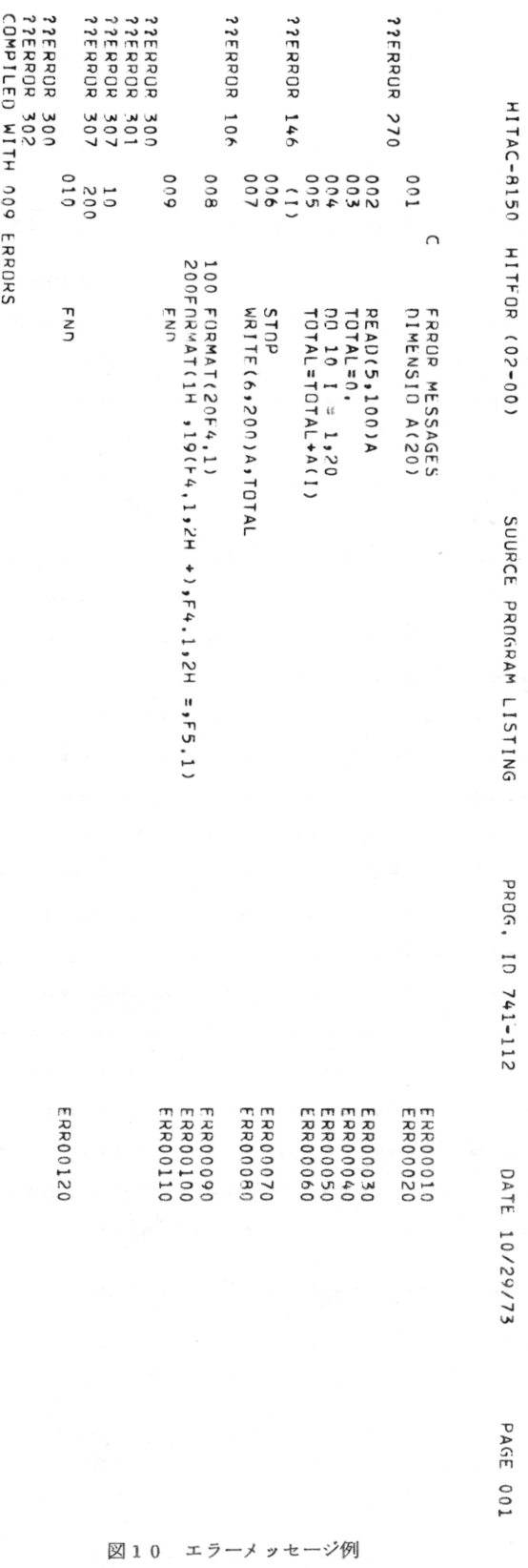

 $-169-$ 

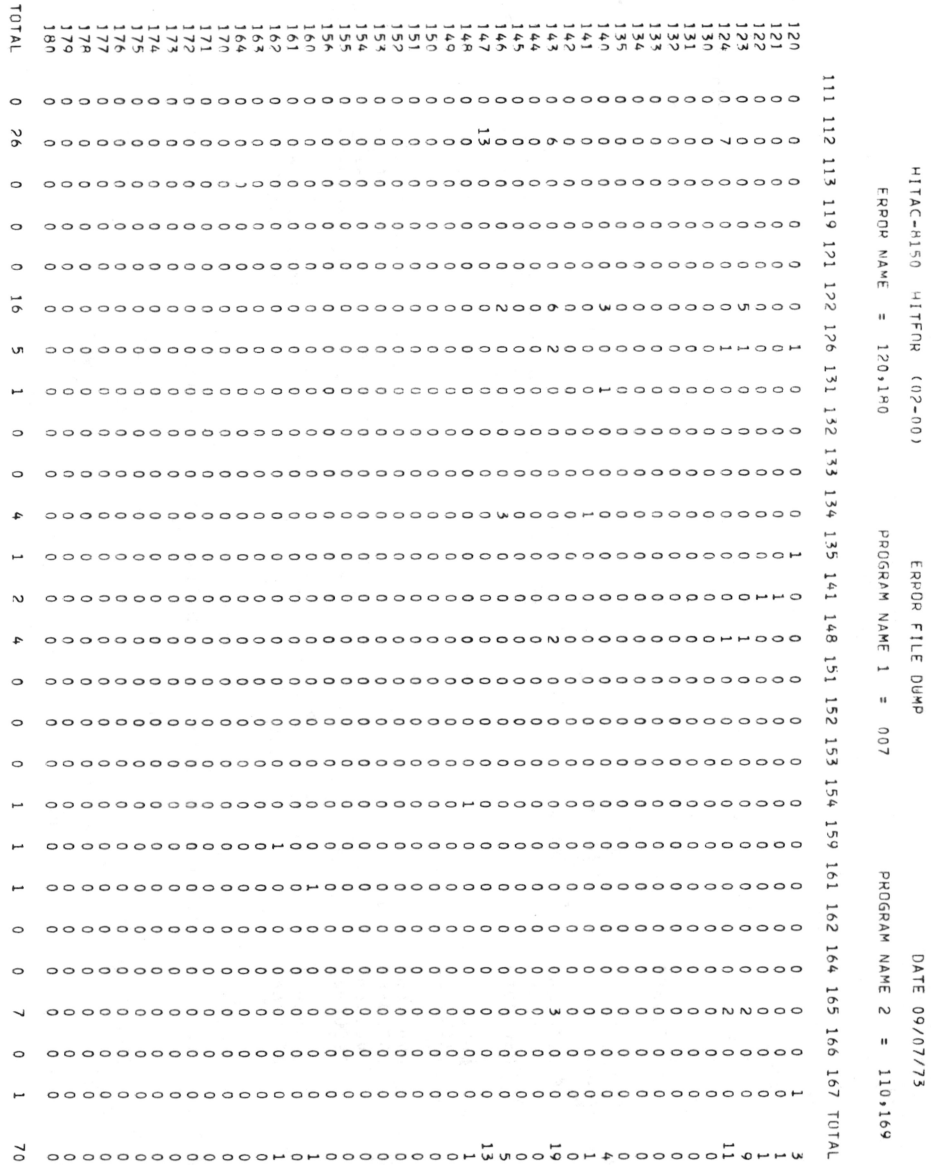

図11 エラー統計データ

**XXX HITFOR STOP 33 XXX** 

 $\epsilon$ 

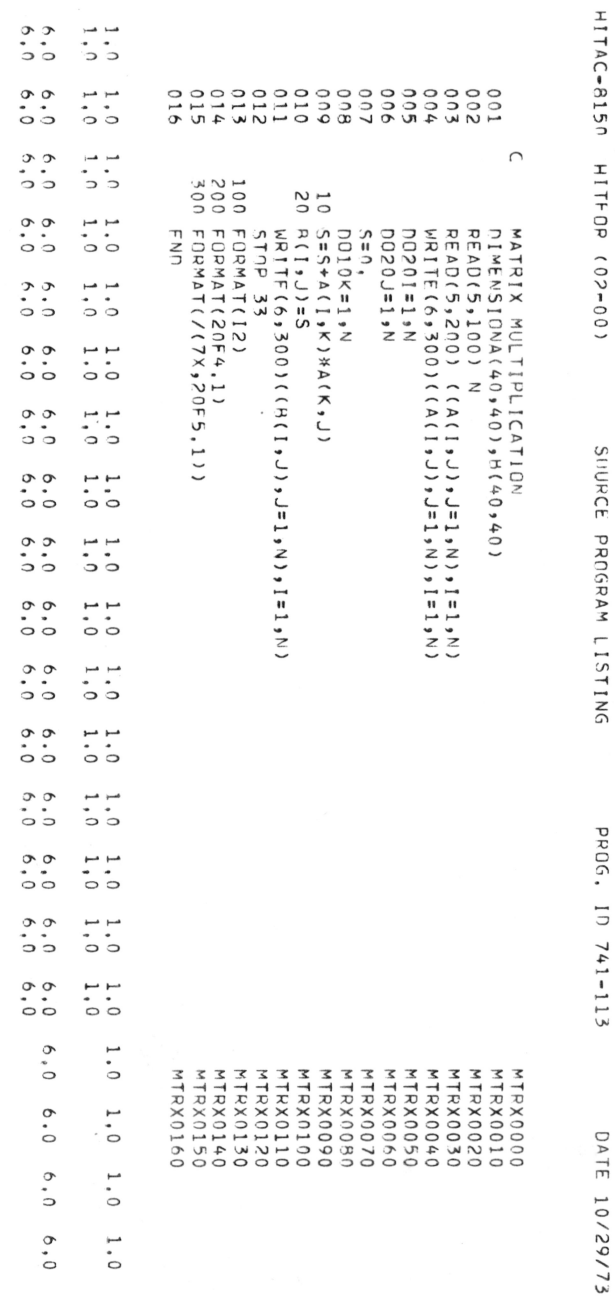

行 列 積<br>--171- $\boxtimes$  12

 $\overline{\phantom{a}}$ 

PAGE 001

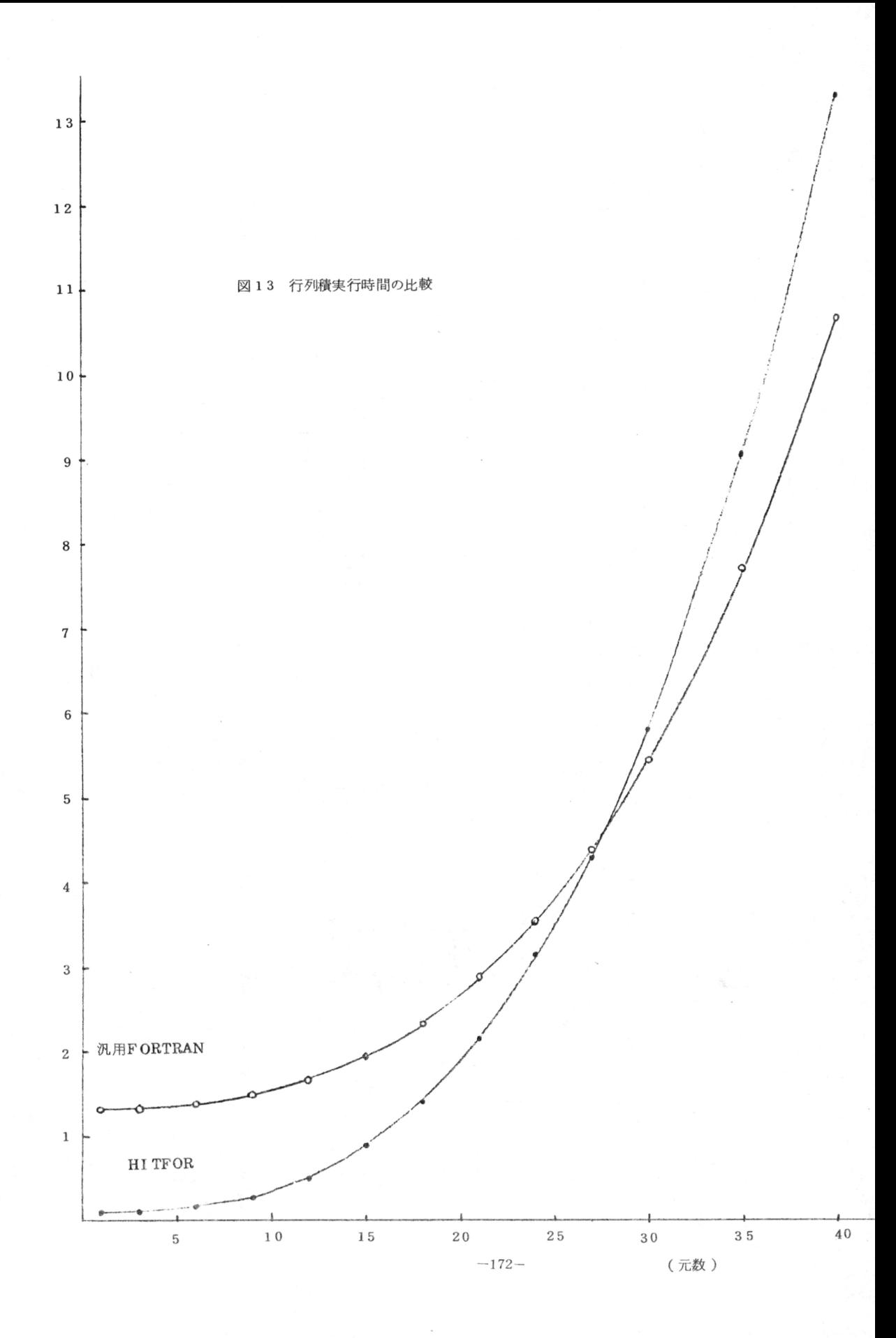

n x n の行列Aを入力し, B = A2 を求めて出力するプログラムと結果を図12に示した。ここでAの要素はすべ て1,0,n=6としてある。ここでnを変えると,当然この計算に要する時間は変化する。その所要時間をHI-TFORと,同じ8150で動く汎用のFORTRAN コンパイラの両者で実行させ、測定した結果を図13に示す。後者 の所要時間の中にはコンパイルとリンケージエディットに要する時間が定数項として含まれている。実行時間が長く なると,両者の大小関係が逆転するのは,(a)実行時のエラーチエックにHITFORが時間をかけているため,と (b)翻訳時プログラムを小さくしょうと努力したために,目的プログラムの能率が落ちているためと思われる。

教育用コンパイラの翻訳速度が速いことだけを取りあげて他と比較するのは、実のところ、公平を欠いている。と いうのは前者は後者に比して一般に多くの機能を欠いているからである。特に,HITFORは主記憶の制限が強かっ たこともあって、つぎの機能をもたない、身軽なシステムとなっている。

- (1) 原プログラムの保持
- (2) 目的プログラムの保持
- (3) 各プログラム単位の単独翻訳
- (4) 各種の運用,診断情報の出力

HITFOR の設計,製作にあたって,日立製作所のコンピュータ第二事業部第一システム部,コンピュータ第一事 業部教育センター部,ソフトウエア一工場小型プログラム部,システム開発研究所,および旭工場の皆様には種々の 御援助をいただいた、ここに深く感謝する。

参 考 文 献

- 1) Moriguchi, S., H., Kameda, D., Miura, H., Ishida, K., Yajima, and J. Tsunekawa, "A Comparativ Evaluation of Fortran Processing Systems, "Proc. UJCC, PP. 153-16  $0, 1972.$
- $2)$ Rosen, S., R.A. Spurgeon, and J.K. Donnelly, "PUFFT-The Purdue University fast FORTRAN translator,"CACM, vol. 8, no. 11, PP. 661-666, 1965.
- $3)$ Shantz, P.W., R.A.German, J.G.Mitchell, R.S.K.Shirley, and C.R.Zarnke," WATFOR-The University of Waterloo FORTRAN IV Compiler, "CACM, vol. 10, NO. 1,  $pp41 - 44$ , 1967.
- 森口繁一, "教育実習用ミニコンピュータのコンパイラ開発コンクールについて, "第13回プログラミングシ 4) ンポジウム報告集, PP. 241-266, 1972.
- 5) 島内剛一, 筧捷彦, 辻尚史, "FOTRAN の実際", サイエンス社, 1973.
- 日刊工業新聞, 1973年9月18日。 6)
- $7)$ 日本工業標準調査会, 『 電子計算機プログラム用言語 FORTRAN(水準 3000) JISC 6201, " 日本規格協 会, 1972.
- " HI TAC8150教育用FORTRAN HI TFOR プログラミング文法, "日立製作所. 8)
- $9)$ " HITAC8150教育用FORTRAN HITFOR オペレータ·ガイド, "日立製作所

本 PDF ファイルは 1965 年発行の「第 6 回プログラミング―シンポジウム報告集」をス キャンし、項目ごとに整理して、情報処理学会電子図書館「情報学広場」に掲載するものです。

この出版物は情報処理学会への著作権譲渡がなされていませんが、情報処理学会公式 Web サイトの https://www.ipsj.or.jp/topics/Past\_reports.html に下記「過去のプログ ラミング・シンポジウム報告集の利用許諾について」を掲載して、権利者の捜索をおこないま した。そのうえで同意をいただいたもの、お申し出のなかったものを掲載しています。

- 過去のプログラミング・シンポジウム報告集の利用許諾について ―

情報処理学会発行の出版物著作権は平成 12 年から情報処理学会著作権規程に従い、学会 に帰属することになっています。

プログラミング・シンポジウムの報告集は、情報処理学会と設立の事情が異なるため、こ の改訂がシンポジウム内部で徹底しておらず、情報処理学会の他の出版物が情報学広場 (=情報処理学会電子図書館) で公開されているにも拘らず、古い報告集には公開されてい ないものが少からずありました。

プログラミング・シンポジウムは昭和 59 年に情報処理学会の一部門になりましたが、そ れ以前の報告集も含め、この度学会の他の出版物と同様の扱いにしたいと考えます。過去 のすべての報告集の論文について、著作権者(論文を執筆された故人の相続人)を探し出 して利用許諾に関する同意を頂くことは困難ですので、一定期間の権利者捜索の努力をし たうえで、著作権者が見つからない場合も論文を情報学広場に掲載させていただきたい と思います。その後、著作権者が発見され、情報学広場への掲載の継続に同意が得られな かった場合には、当該論文については、掲載を停止致します。

この措置にご意見のある方は、プログラミング・シンポジウムの辻尚史運営委員長 (tsuji@math.s.chiba-u.ac.jp) までお申し出ください。

加えて、著作権者について情報をお持ちの方は事務局まで情報をお寄せくださいますよう お願い申し上げます。

✒ ✑

期間:2020 年 12 月 18 日 ~ 2021 年 3 月 19 日 掲載日:2020 年 12 月 18 日

プログラミング・シンポジウム委員会

情報処理学会著作権規程

https://www.ipsj.or.jp/copyright/ronbun/copyright.html